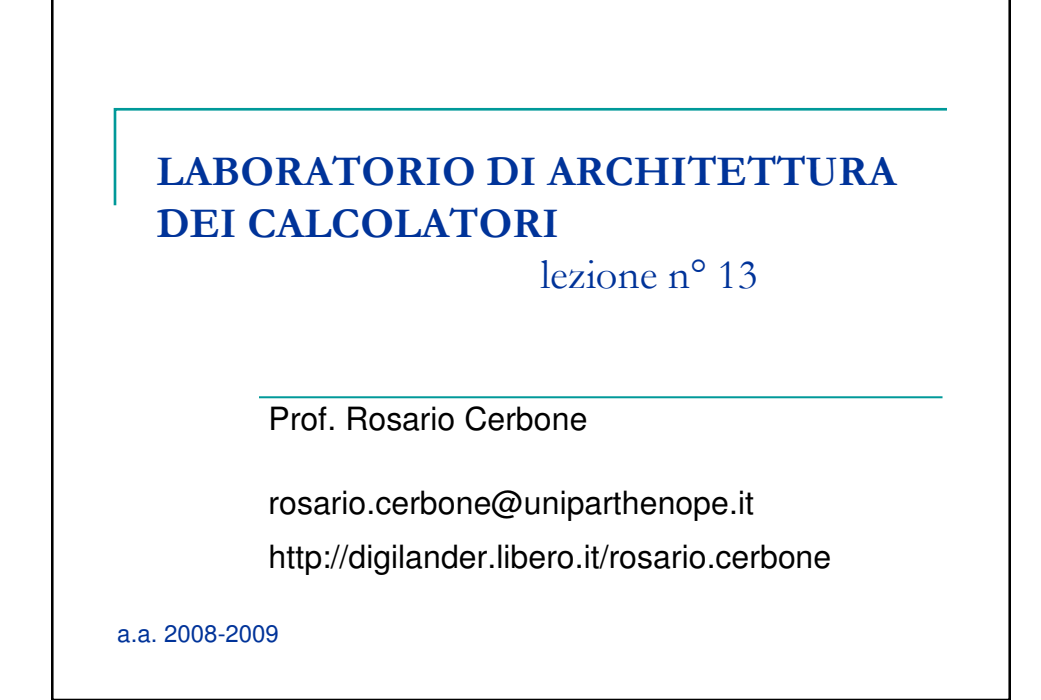

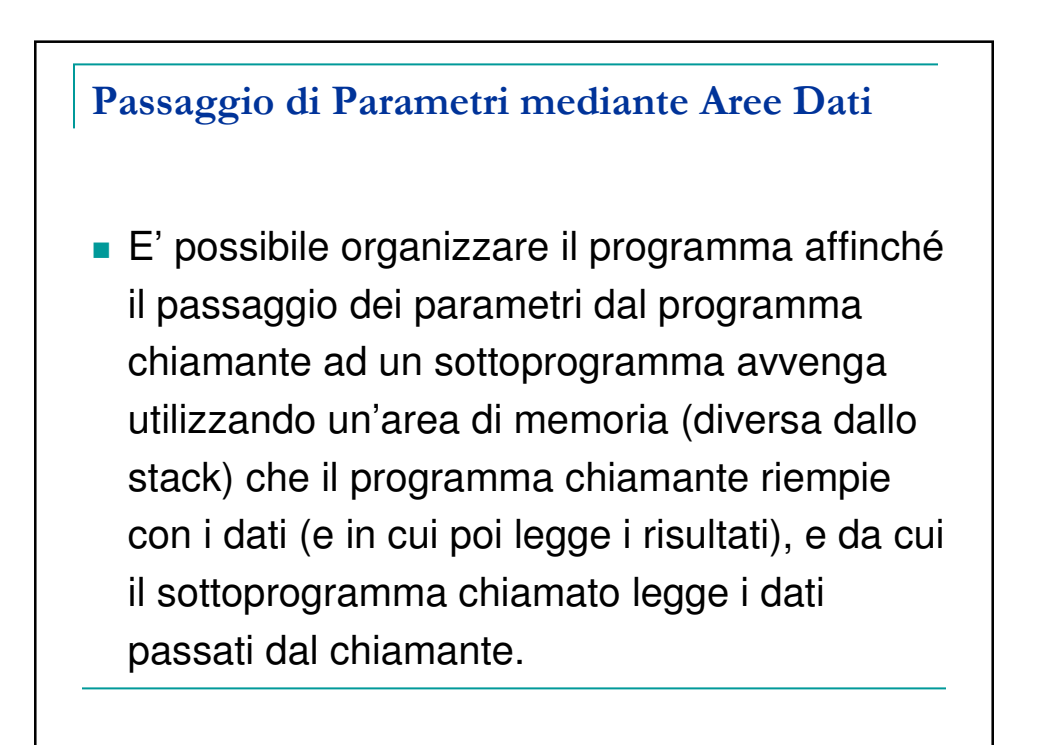

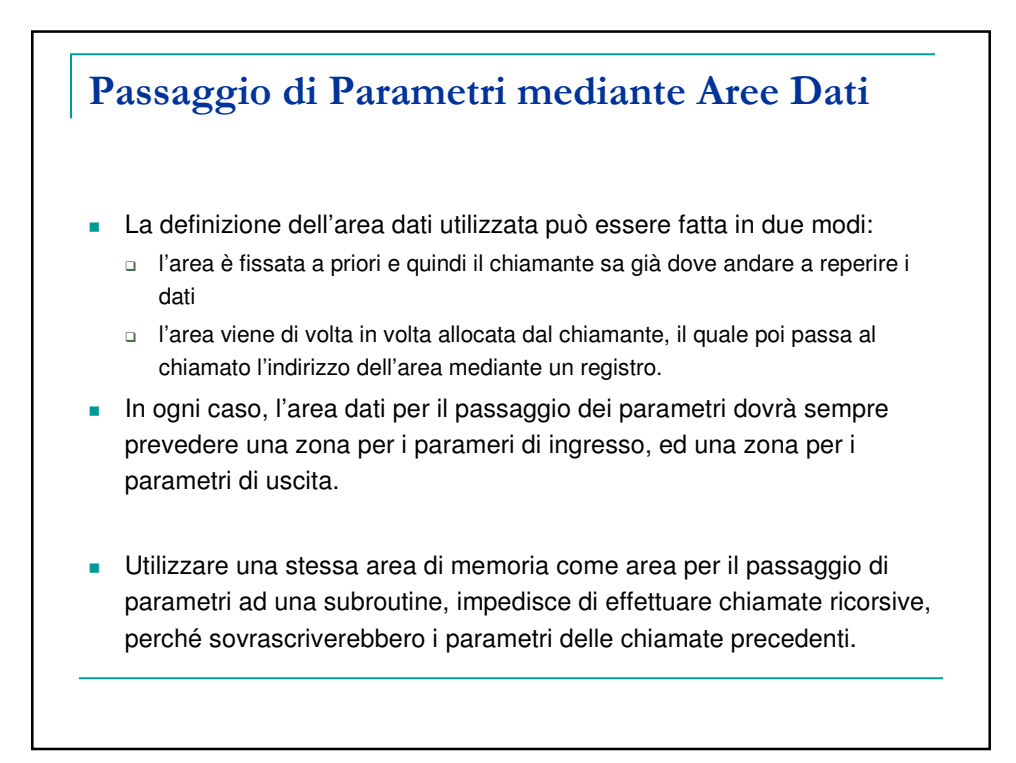

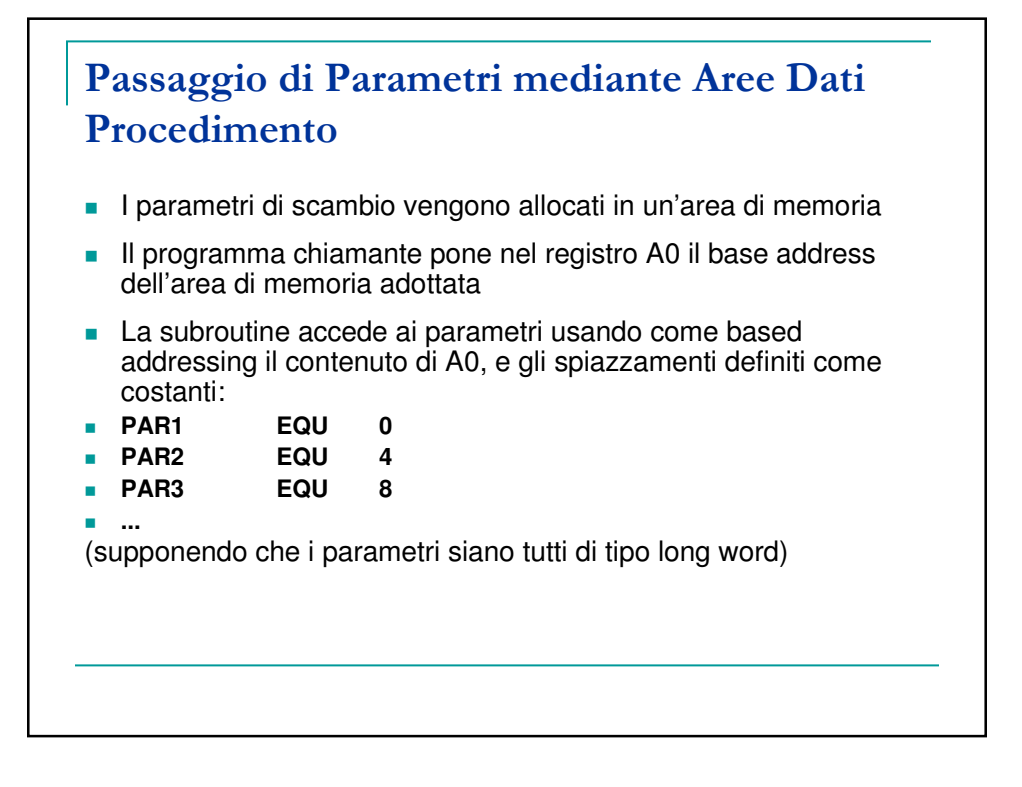

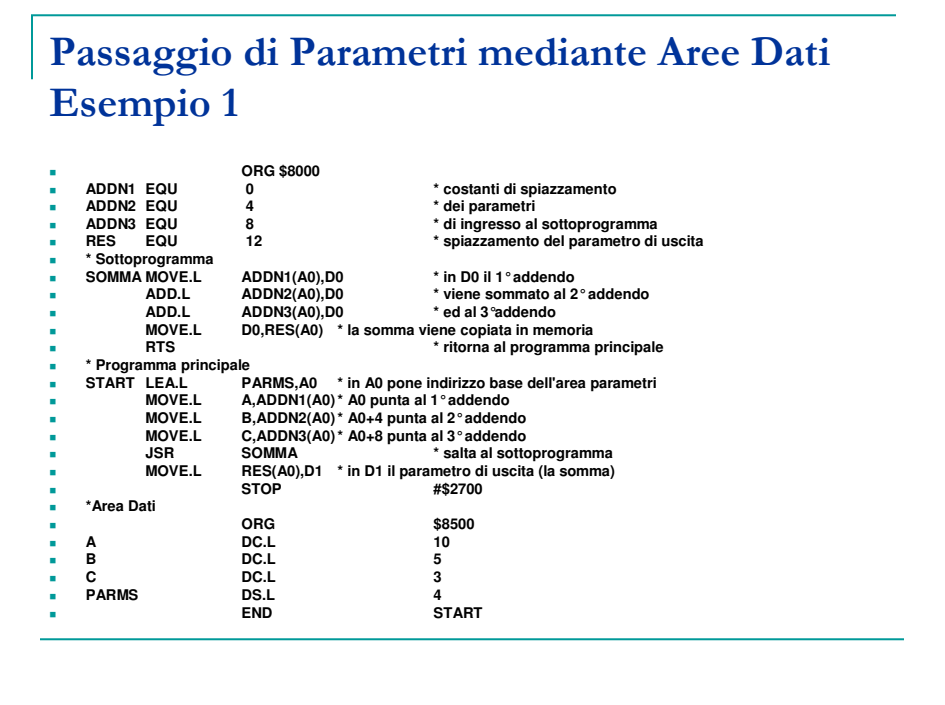

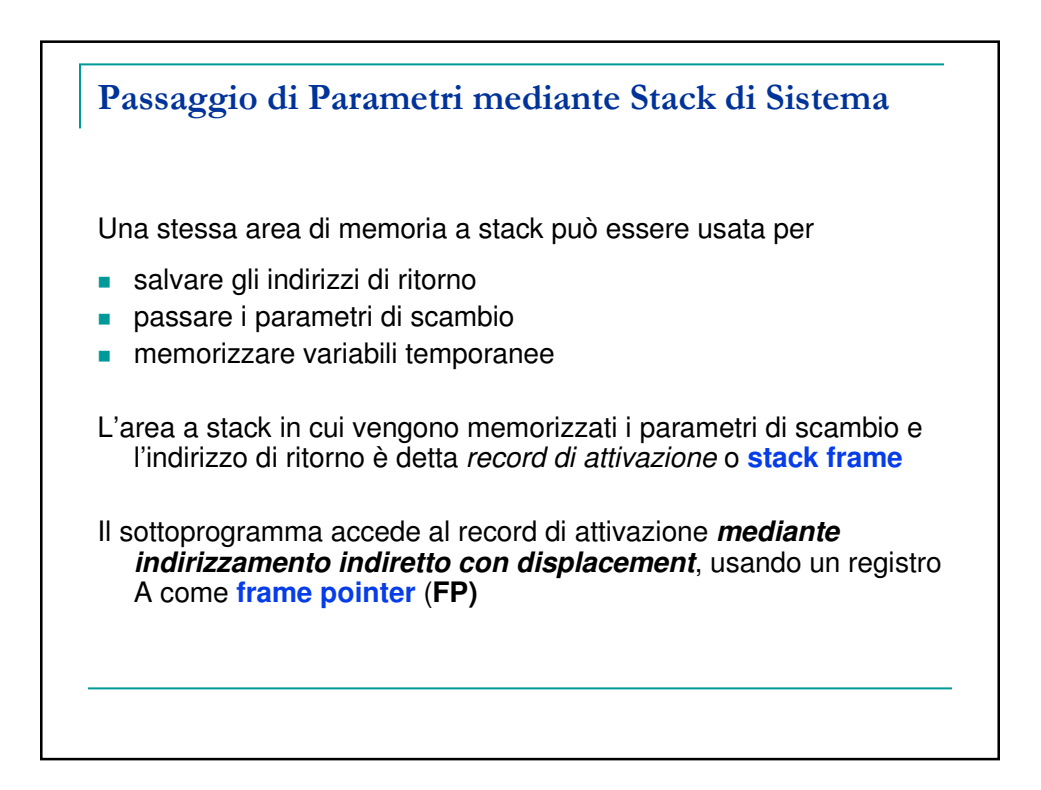

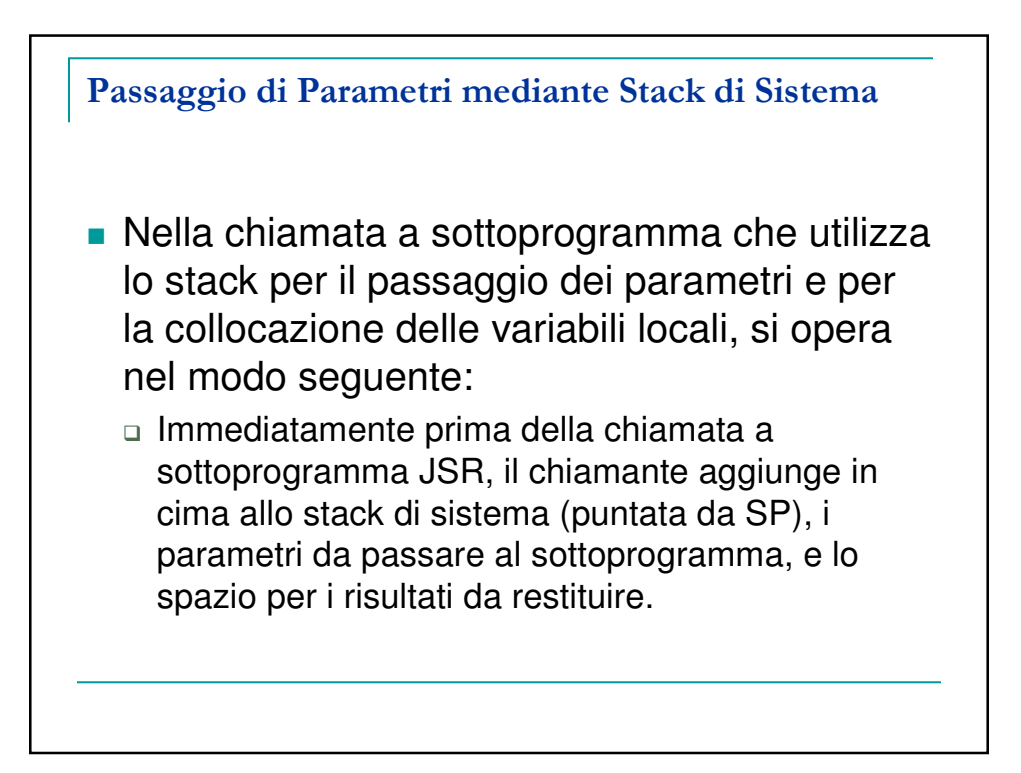

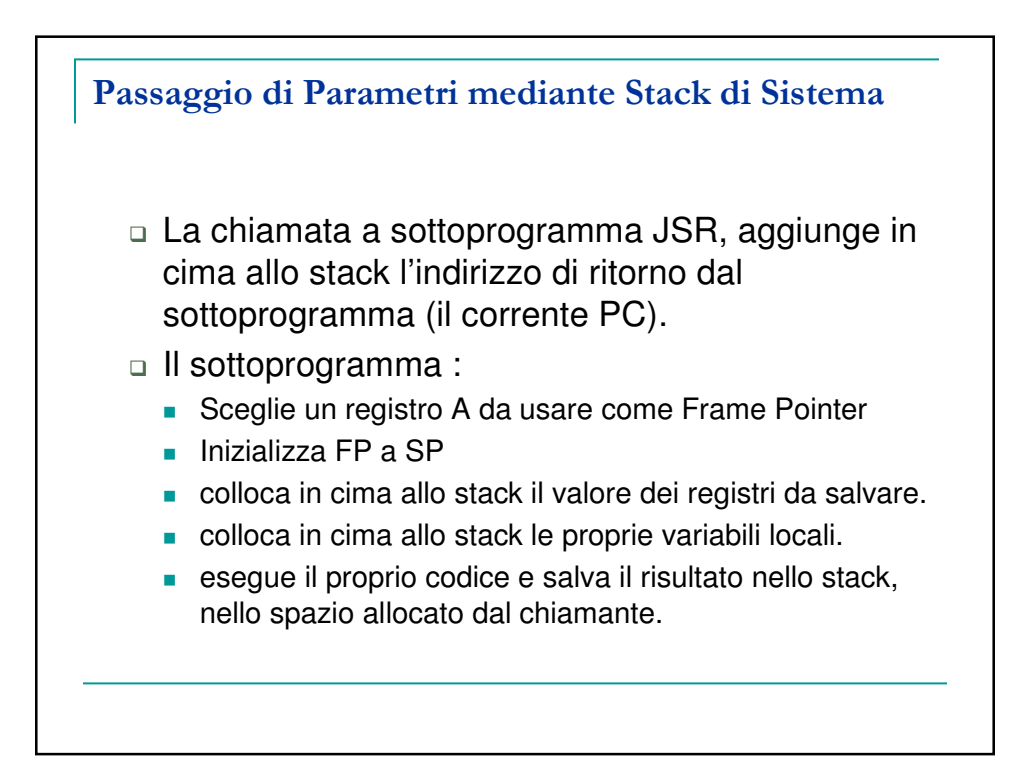

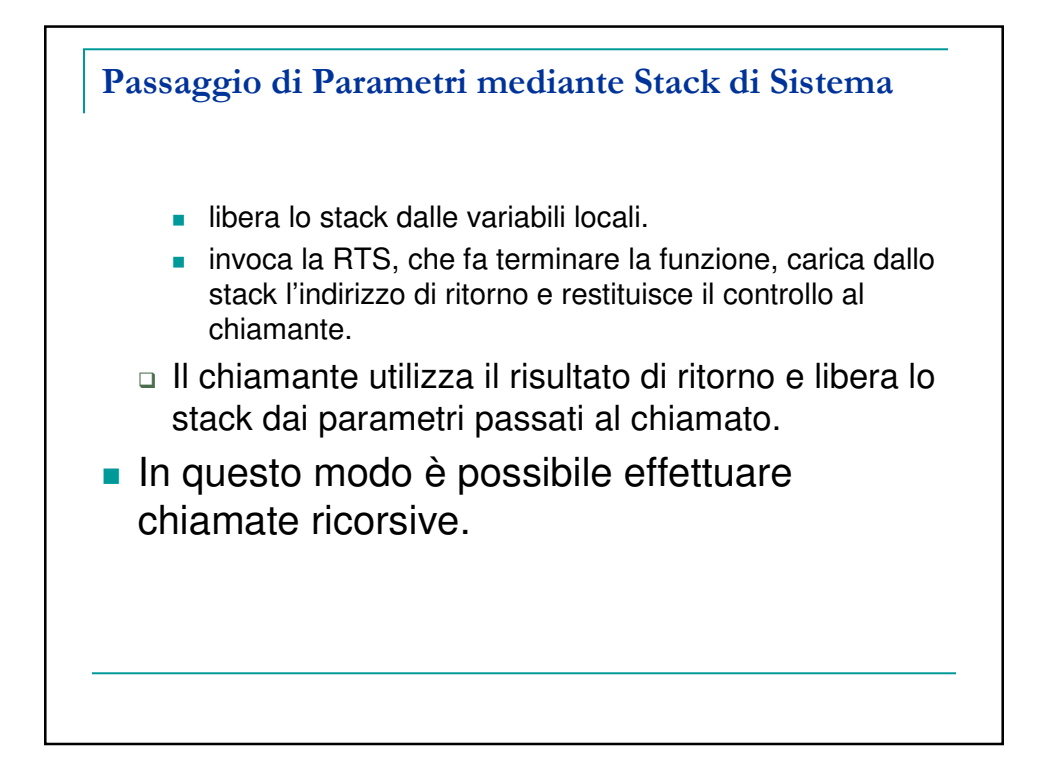

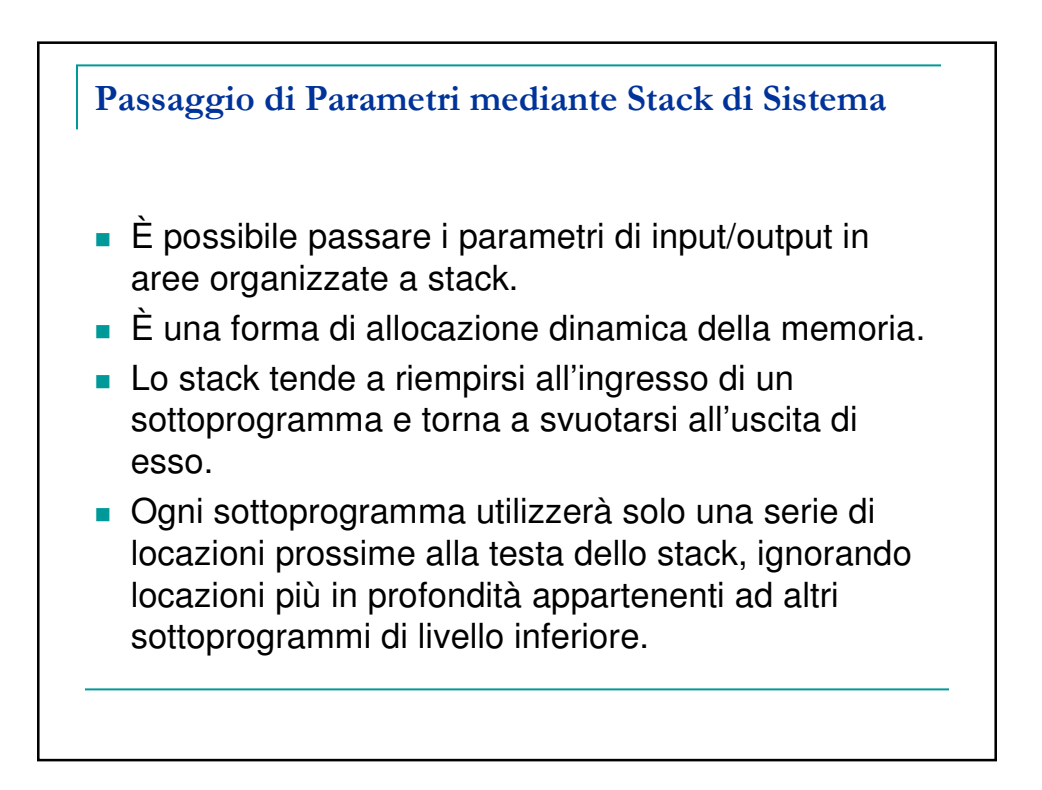

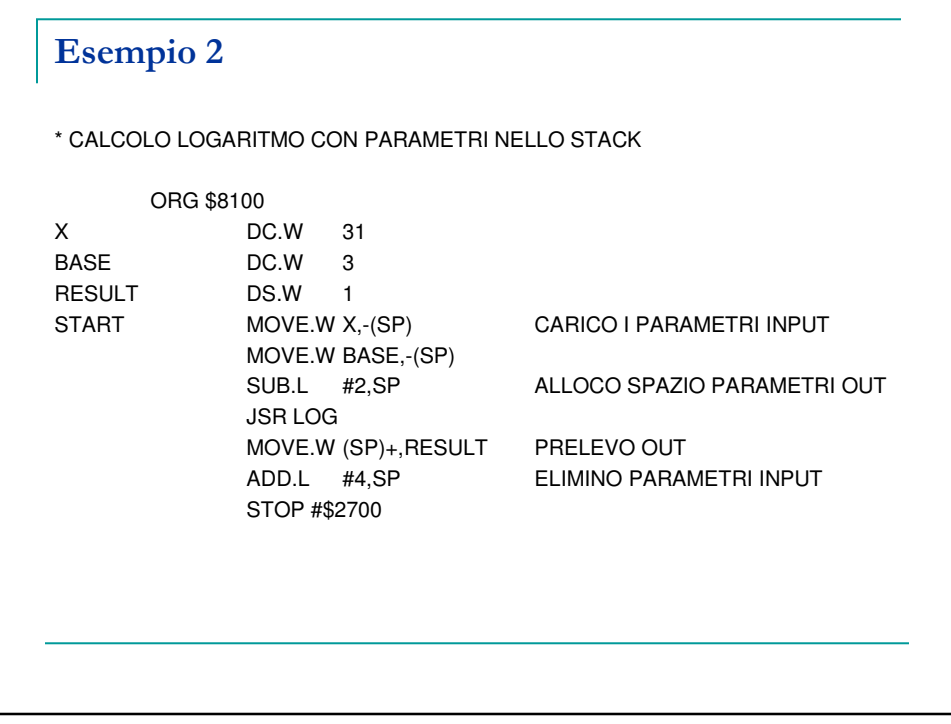

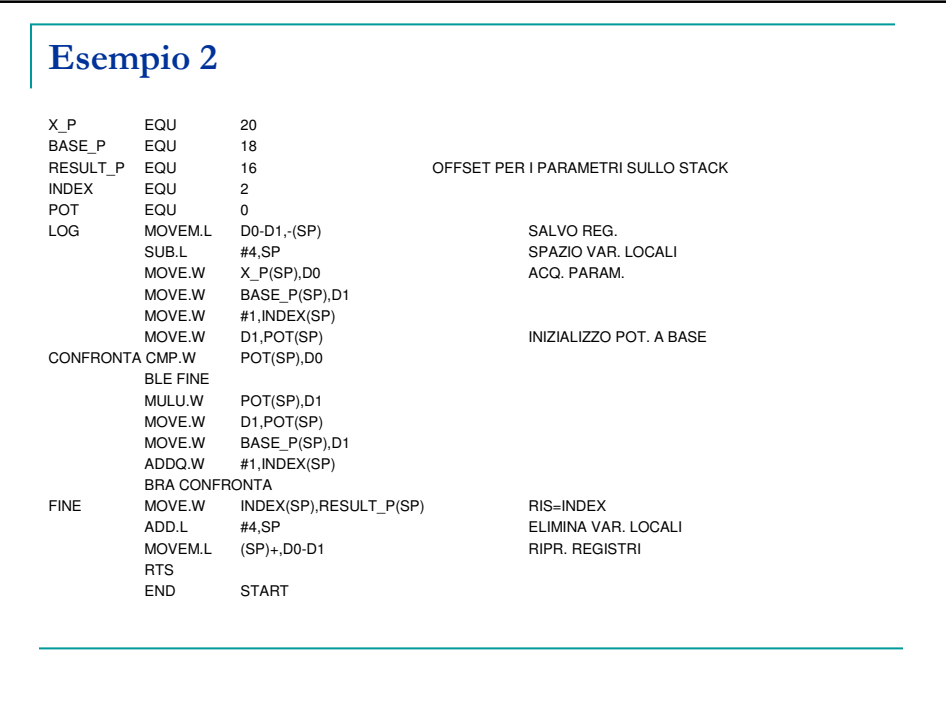

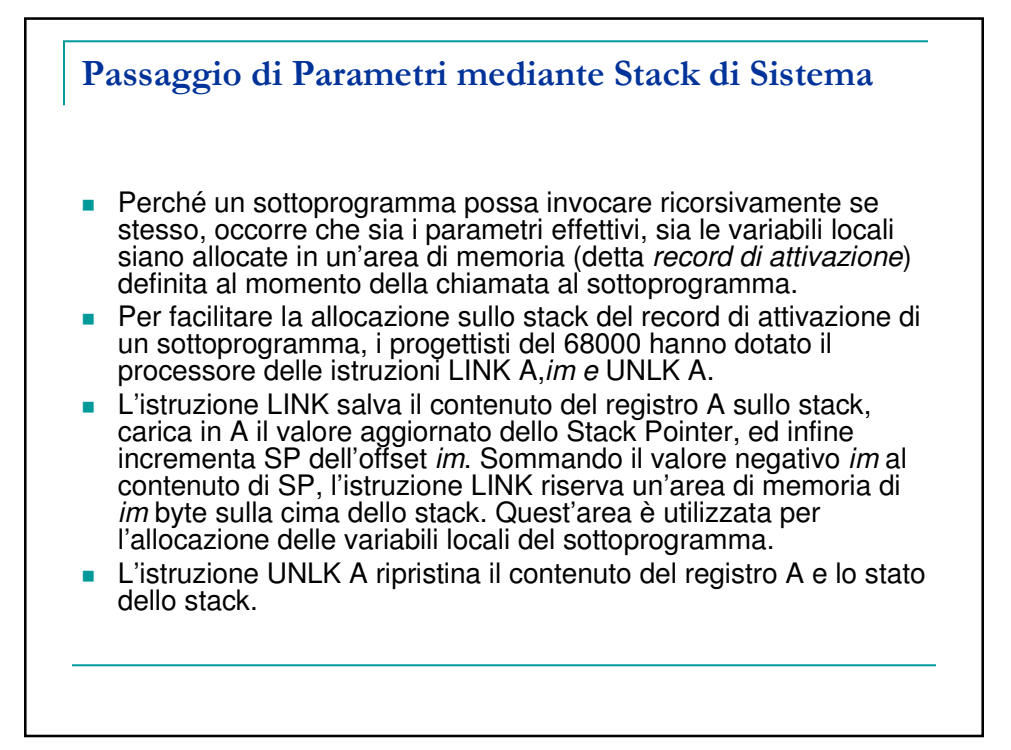

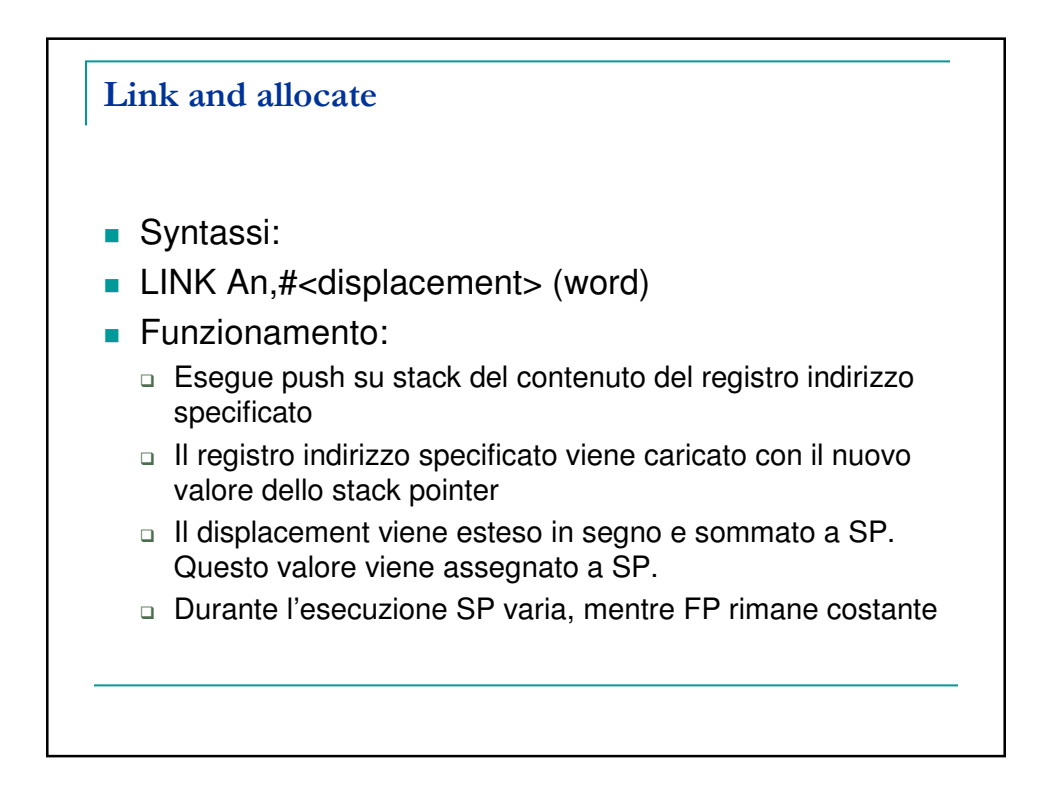

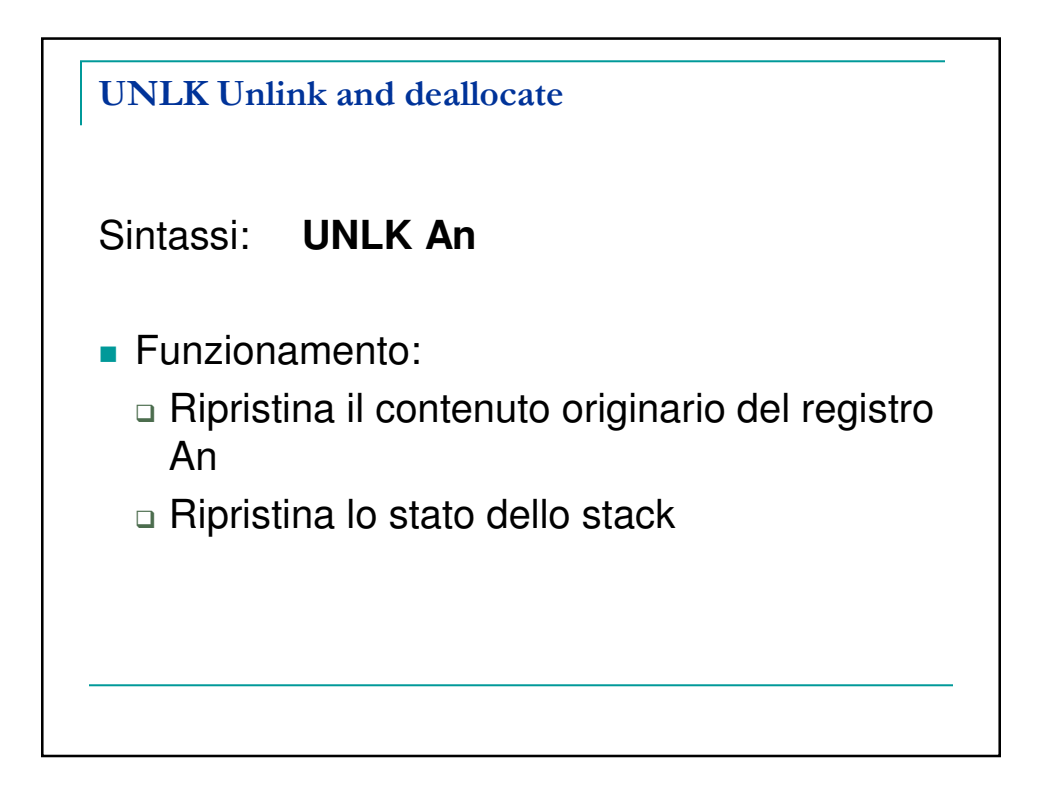

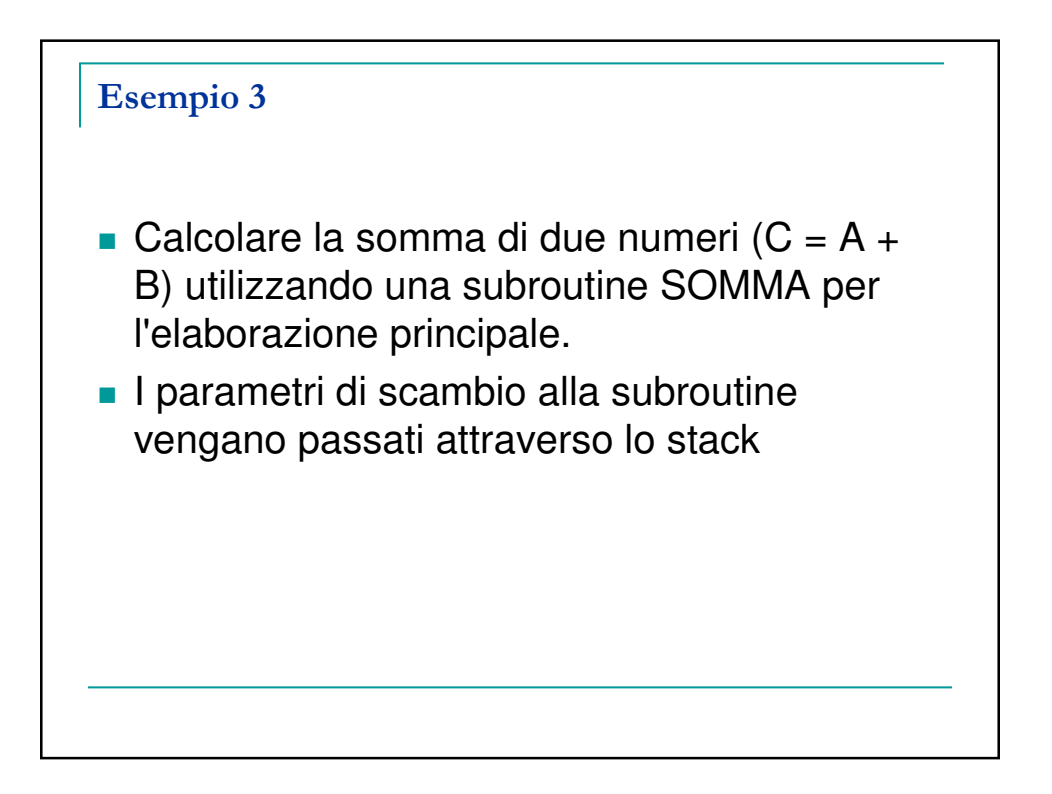

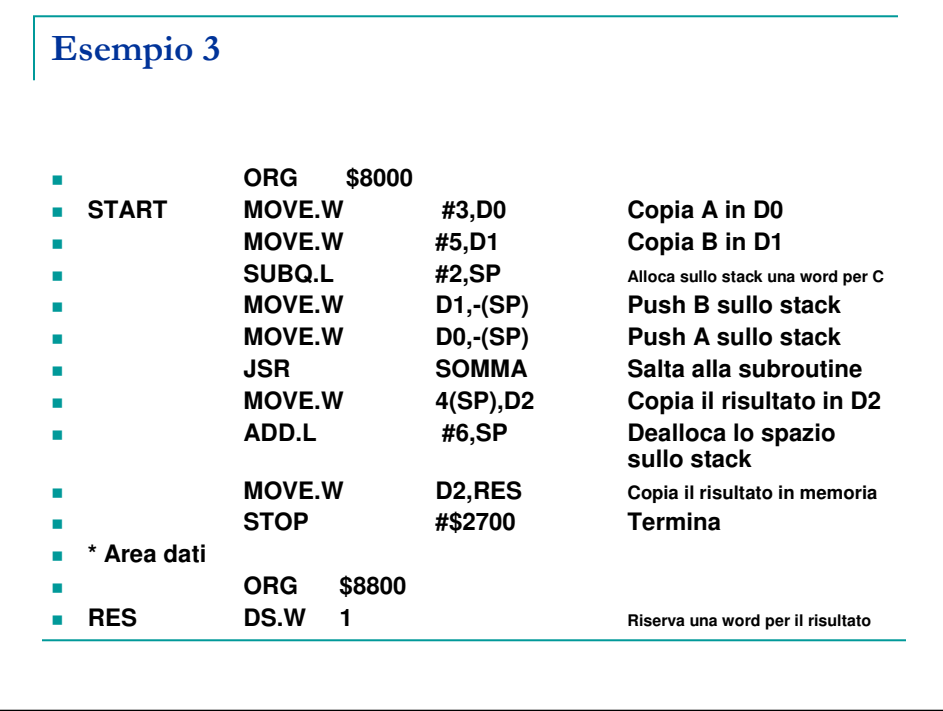

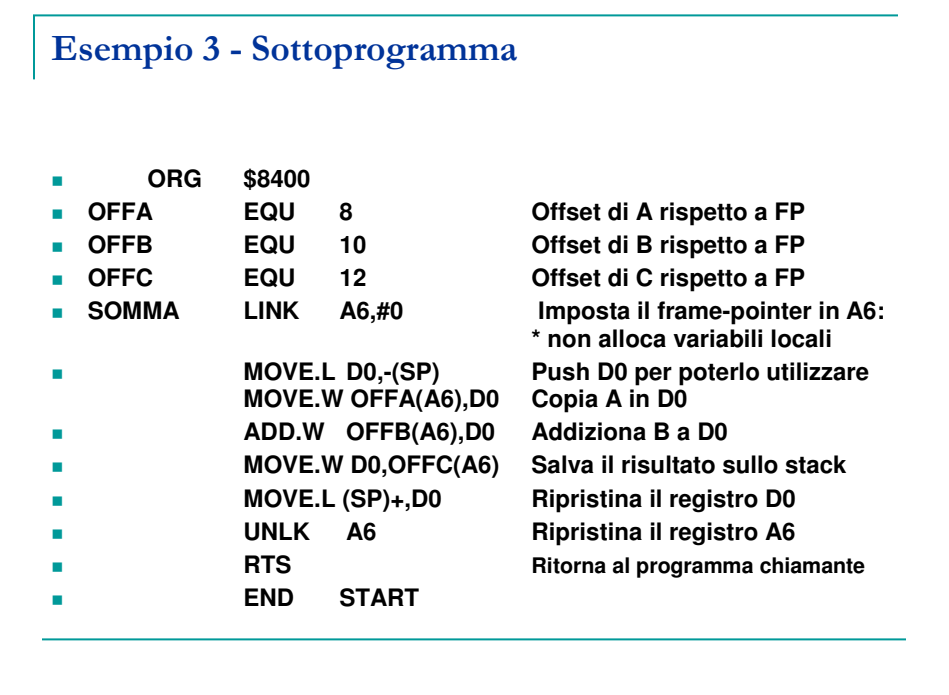

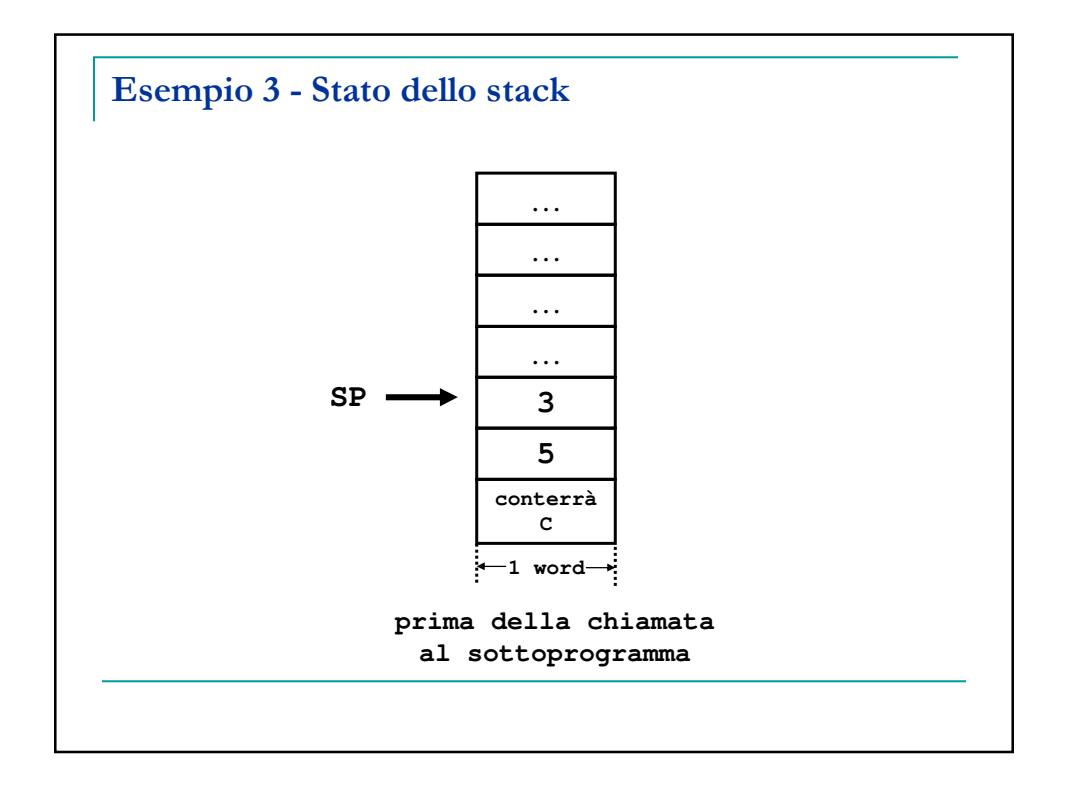

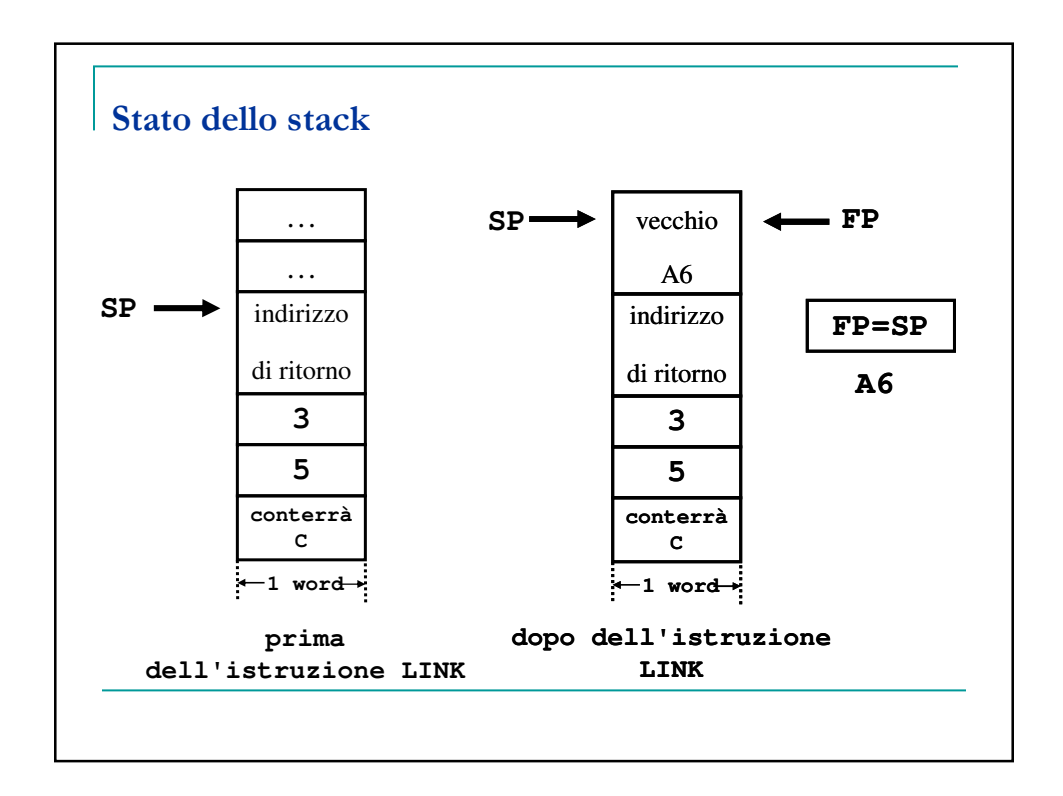

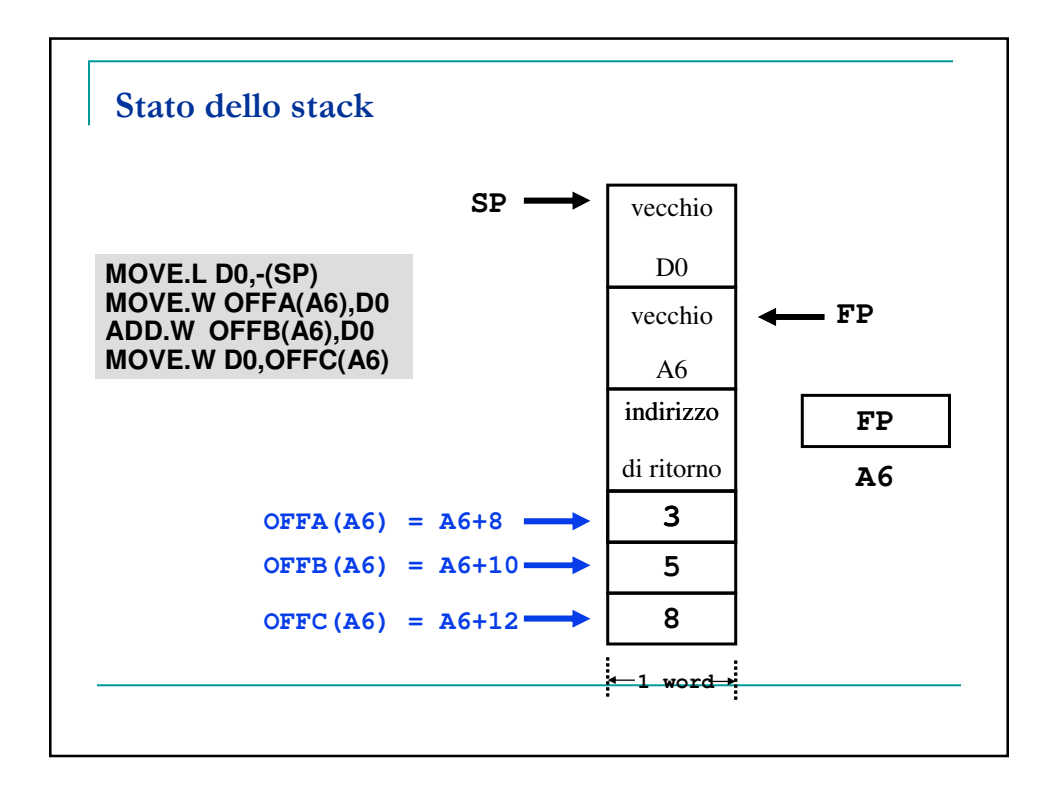

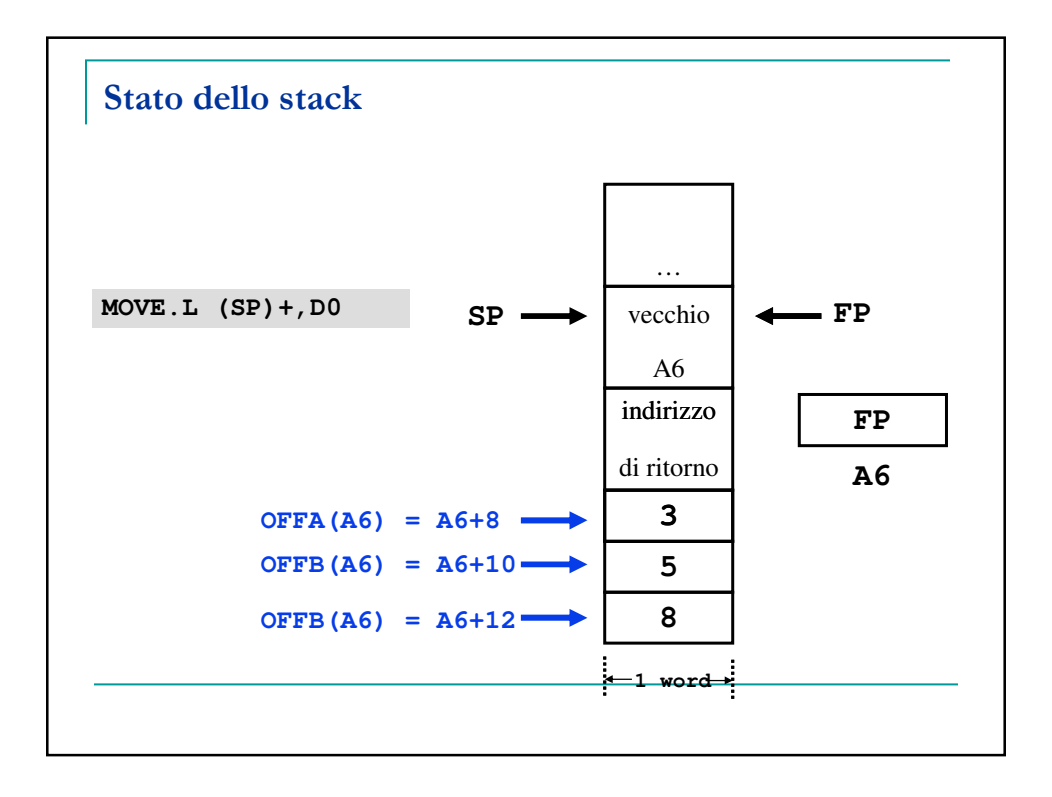

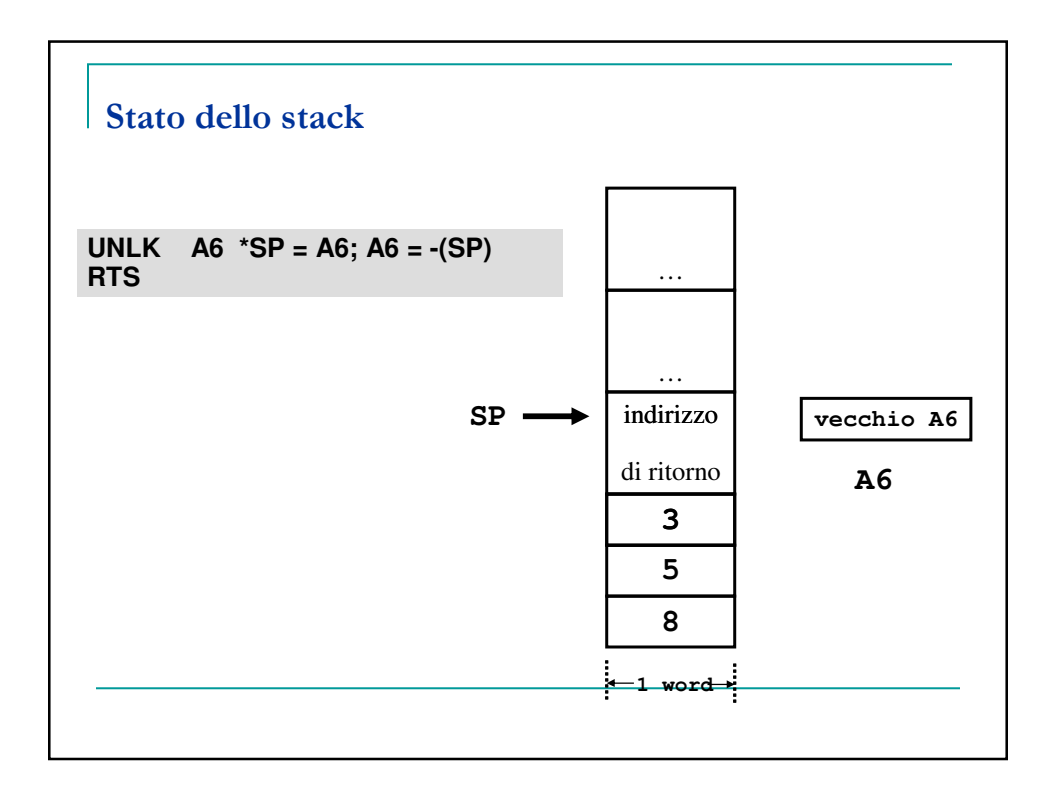

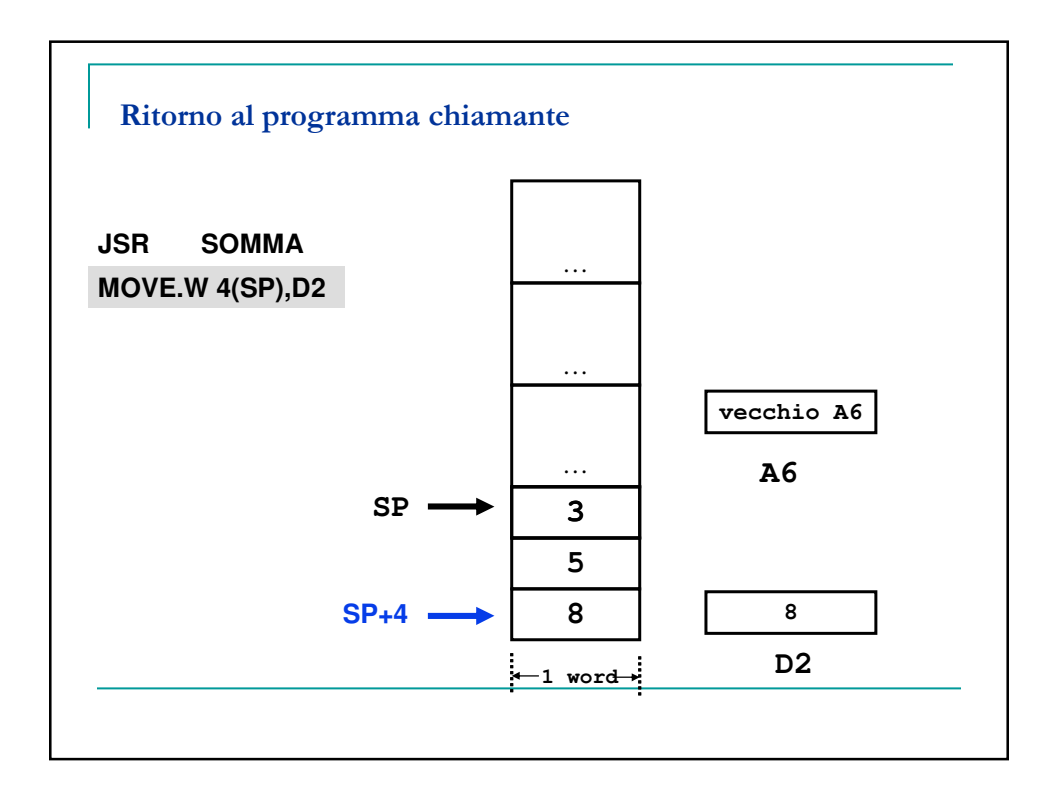

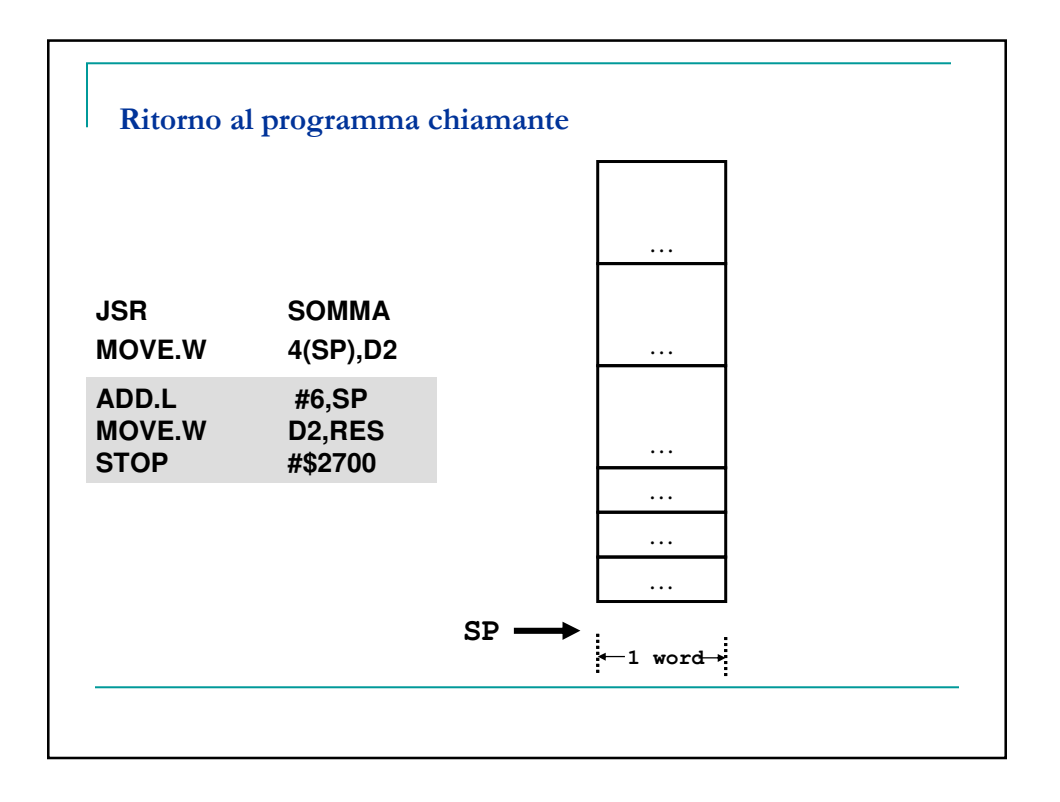

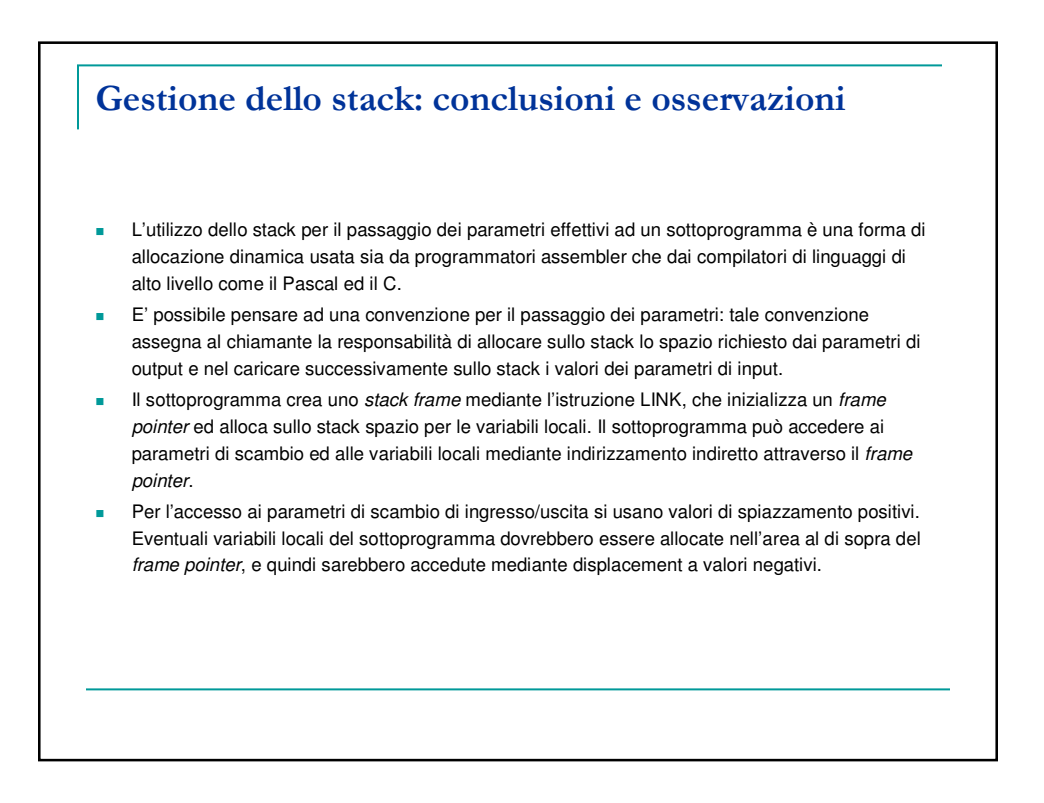

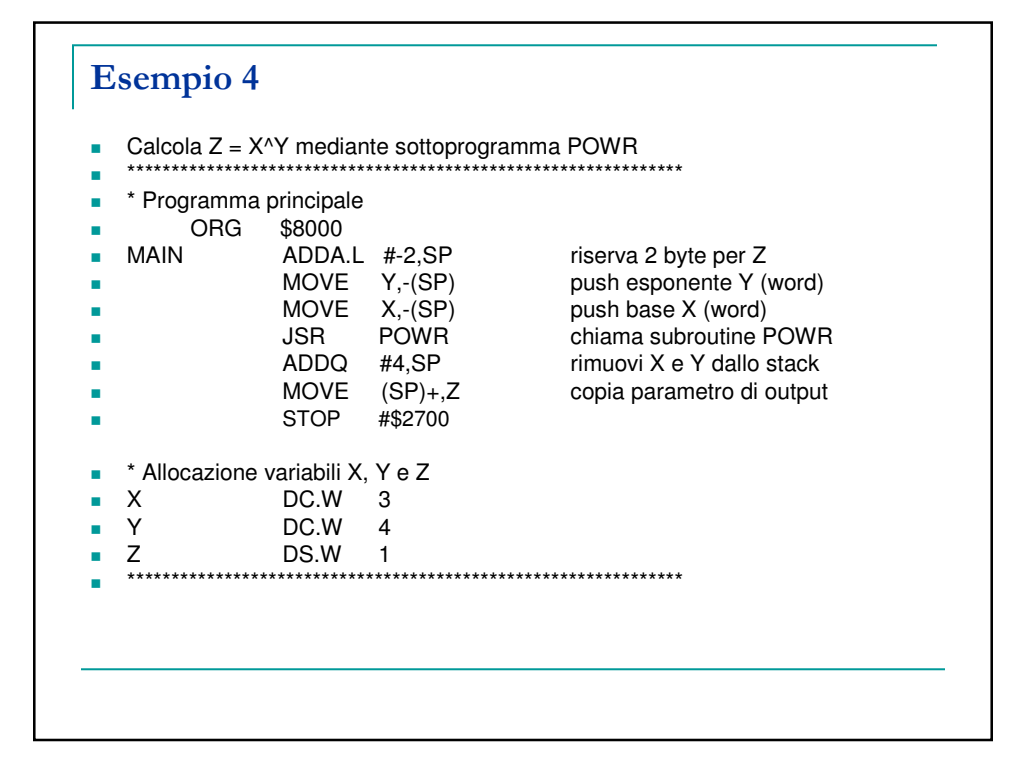

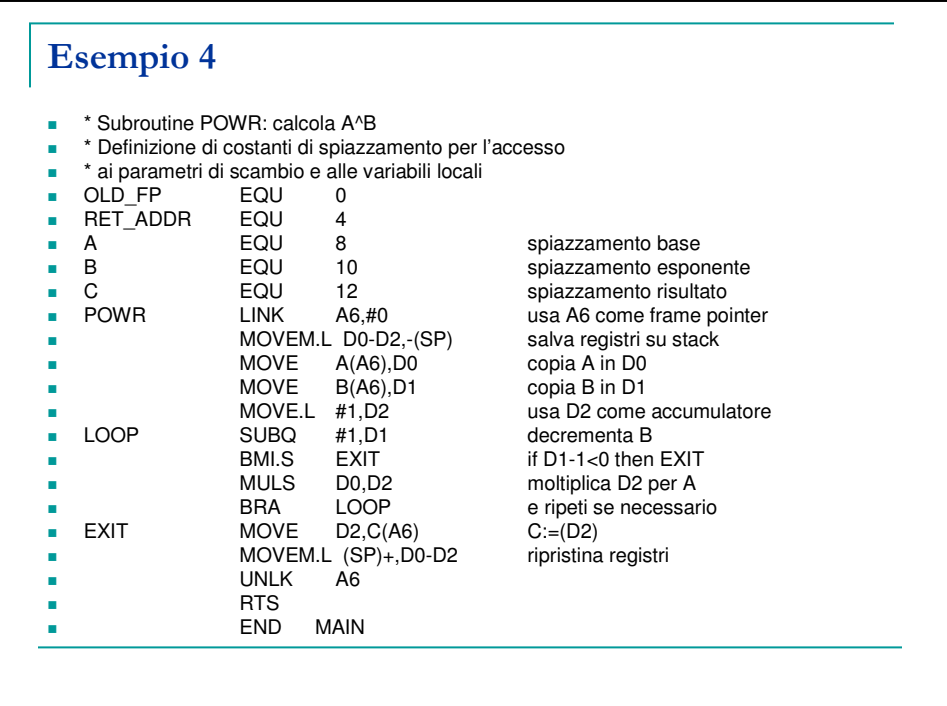

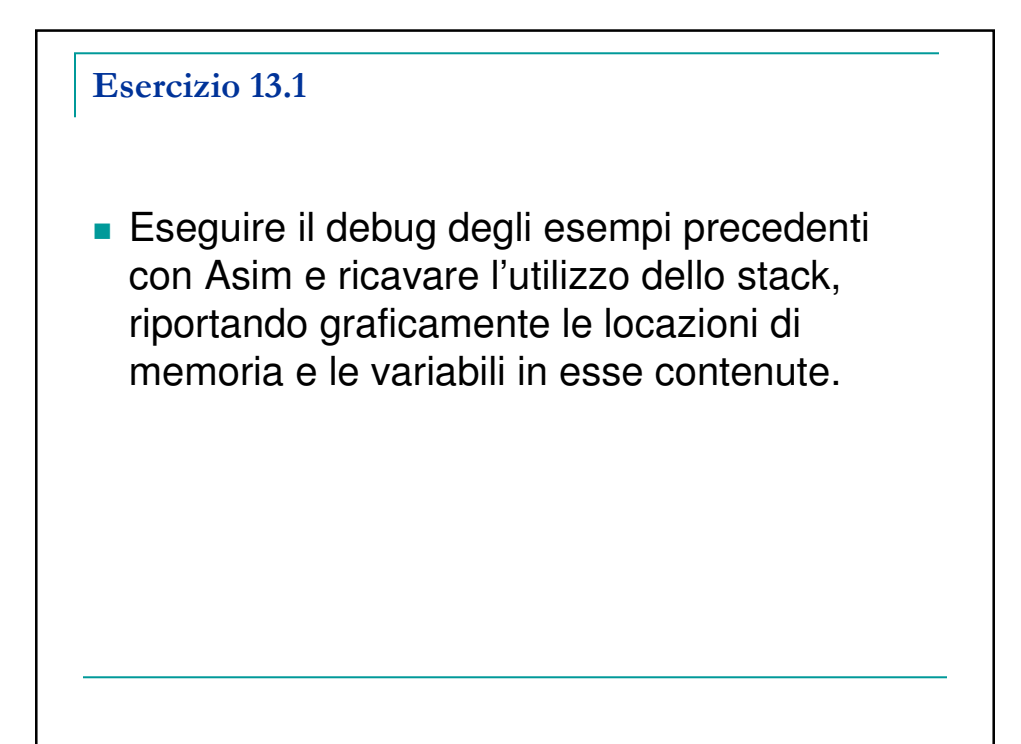

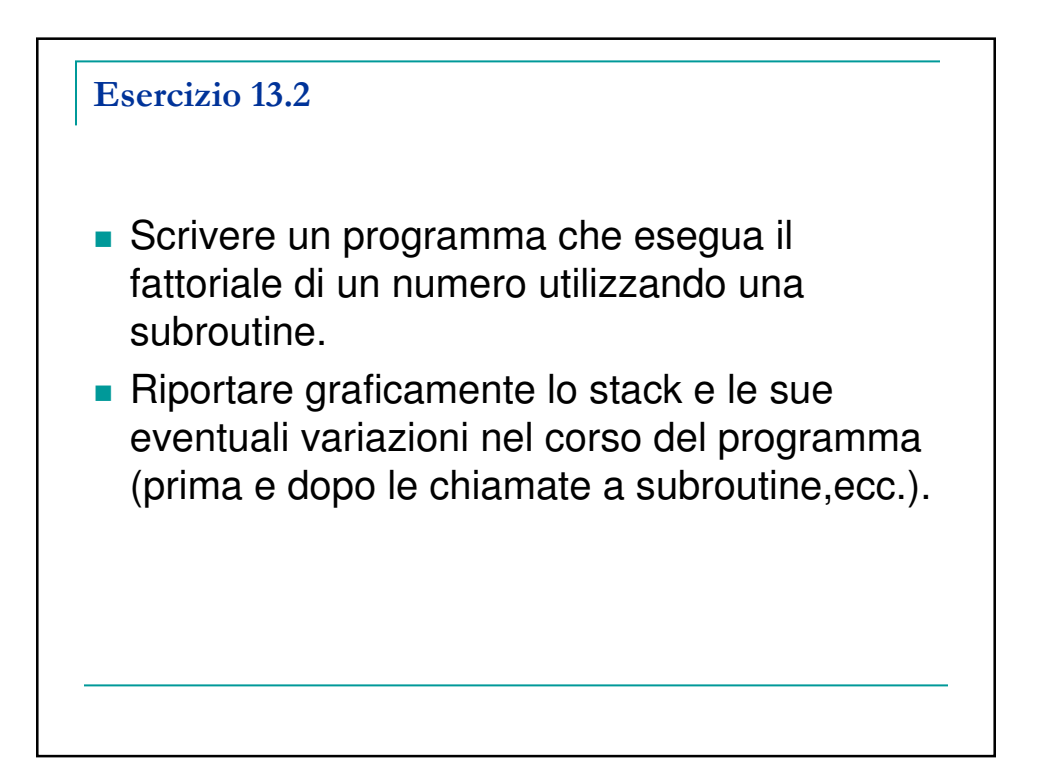

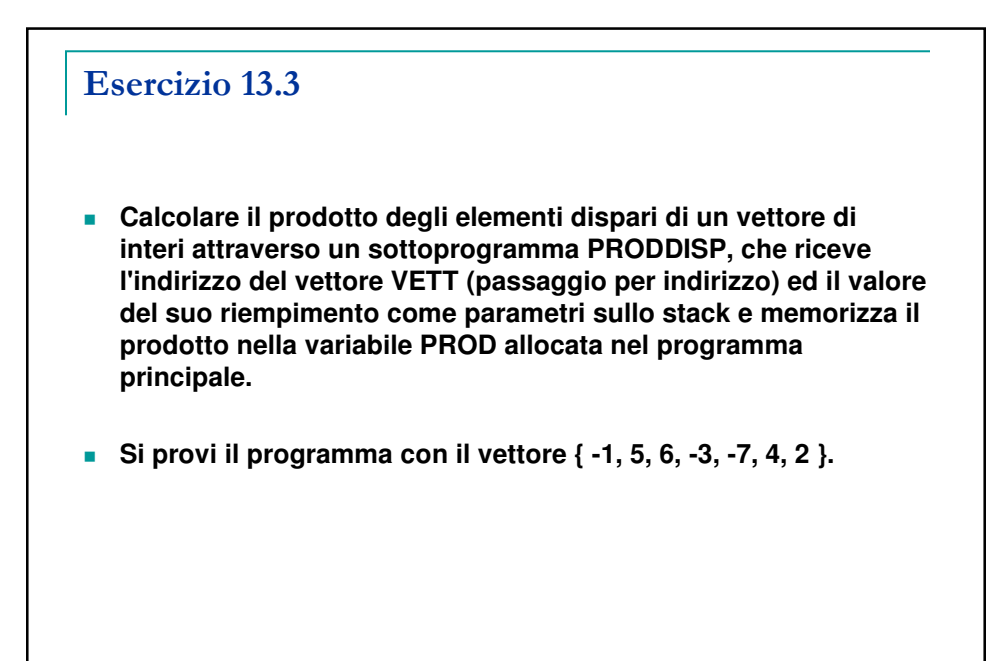

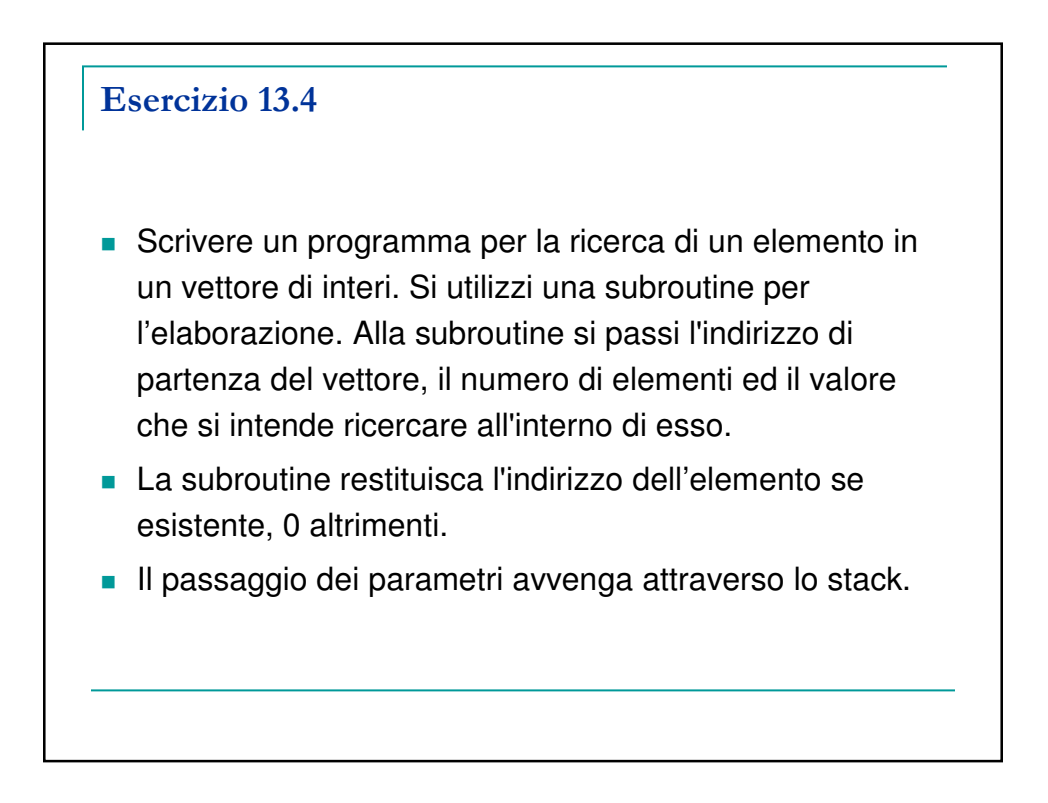

## Esercizio 13.5

- Scrivere un programma per la ricerca di un elemento in una matrice di interi M(i,j). Si utilizzi una subroutine per l'elaborazione. Alla subroutine si passi l'indirizzo di partenza della matrice, gli indici, ed il valore che si intende ricercare all'interno di esso.
- $\blacksquare$  La subroutine restituisca gli indici  $(x,y)$  dell'elemento se esistente, 0 altrimenti.
- Il passaggio dei parametri avvenga attraverso lo stack.